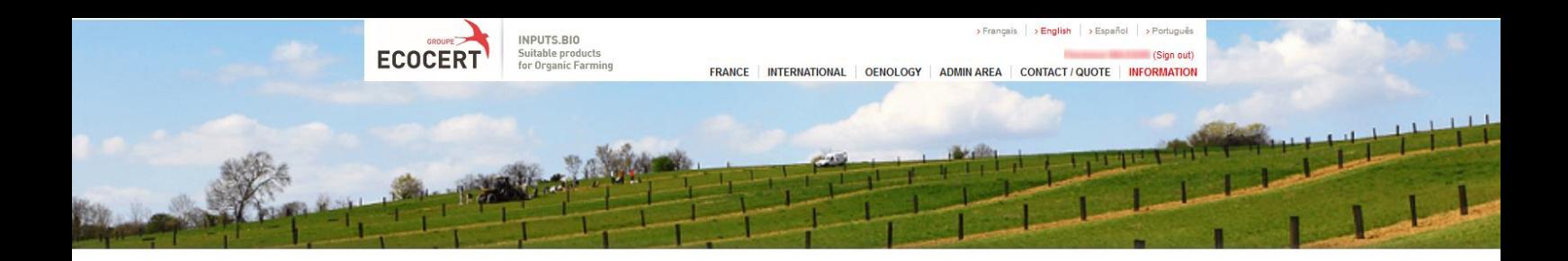

# Guide for customization of your customer page (and other options)

## Example of a customer page with all options :

#### (customer "witness")

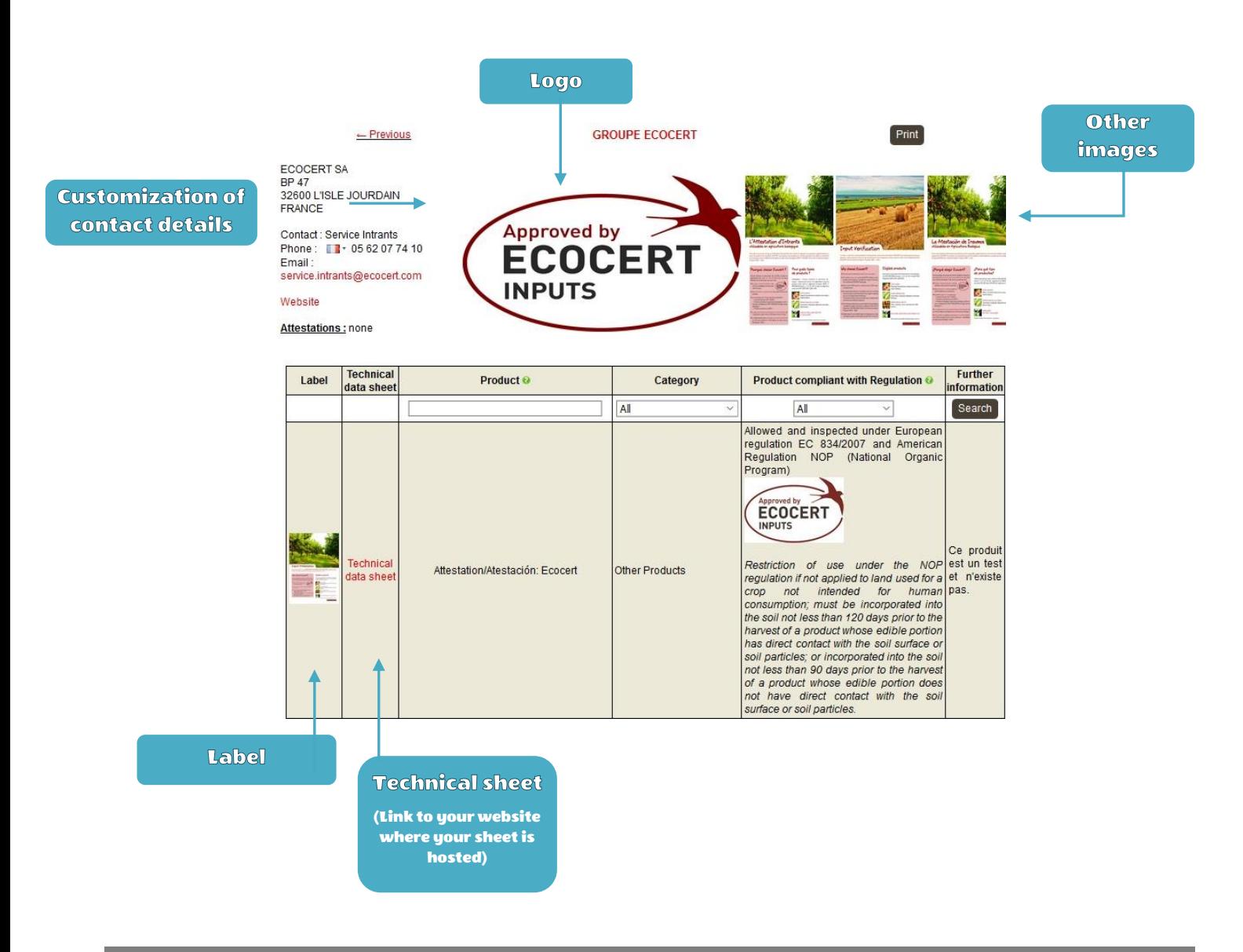

*The images, photos and other visuals as well as data sheets, generic certificates, etc., contained in the website www.inputs.bio and related to the products and manufacturers are supplied by the manufacturers themselves.* 

*Ecocert does not carry out the verification of these documents and cannot be held responsible for their content and any inaccurate, incomplete and / or outdated information they contain or any infringement of intellectual property rights associated with them.*

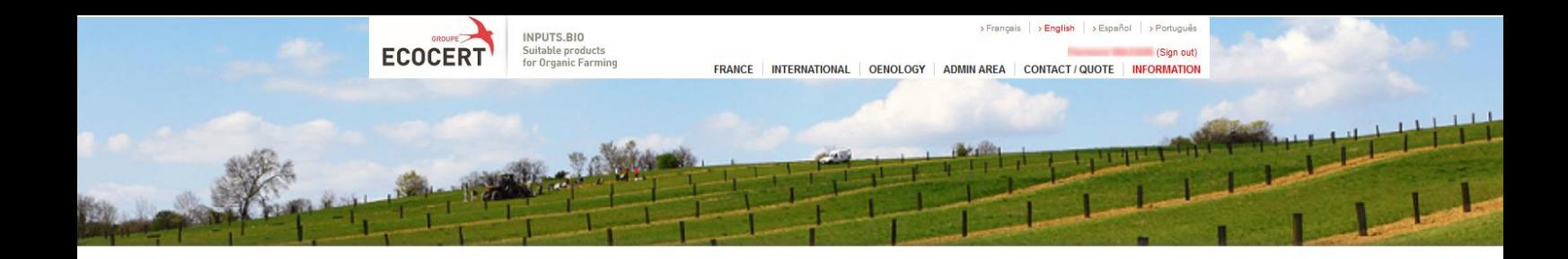

## Steps to use your options :

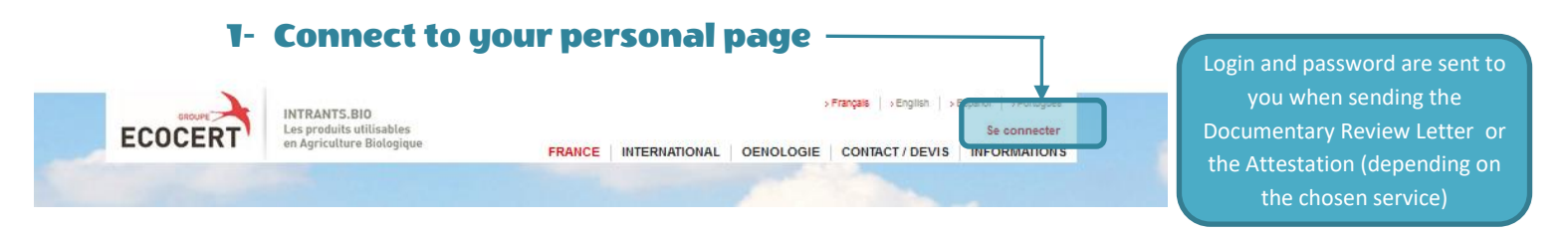

#### 1- 2- Once connected :

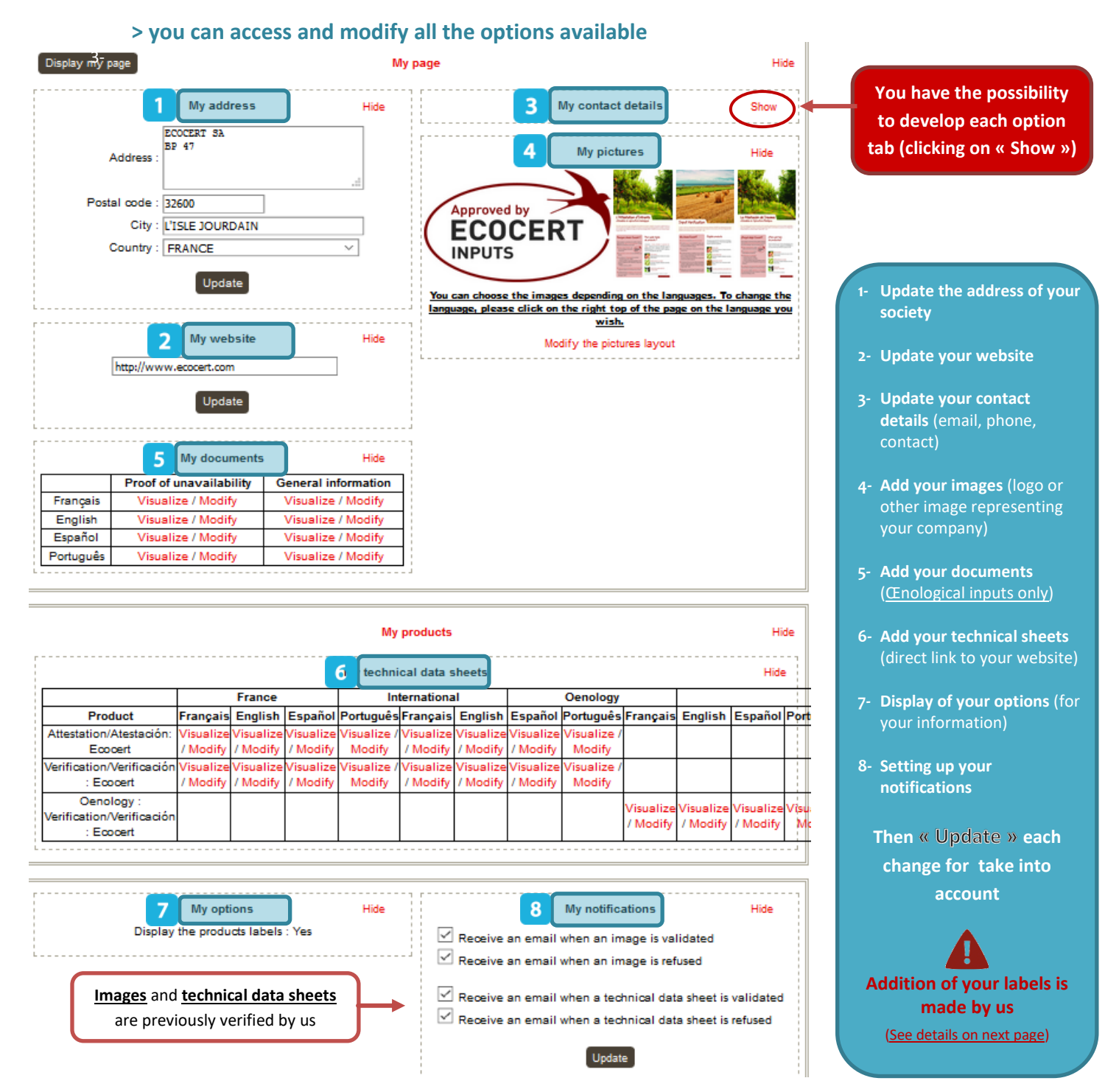

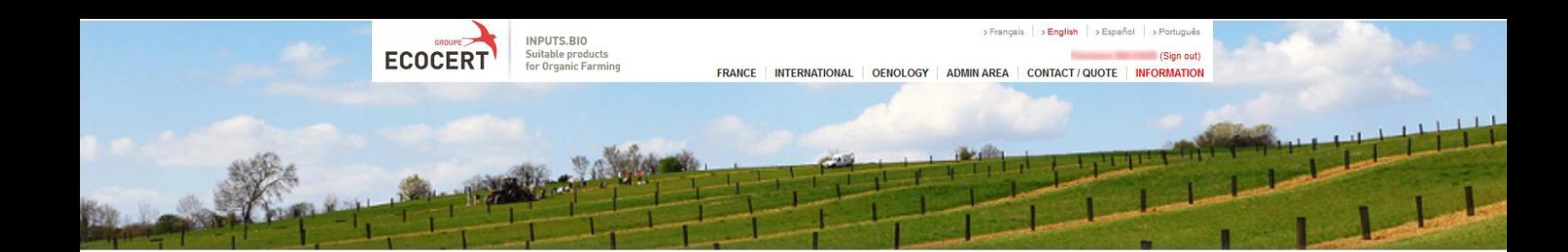

### 1- 3- Preview of your page :

**To view the changes made, click on**

**The display is exactly the same as what your customers can see :**

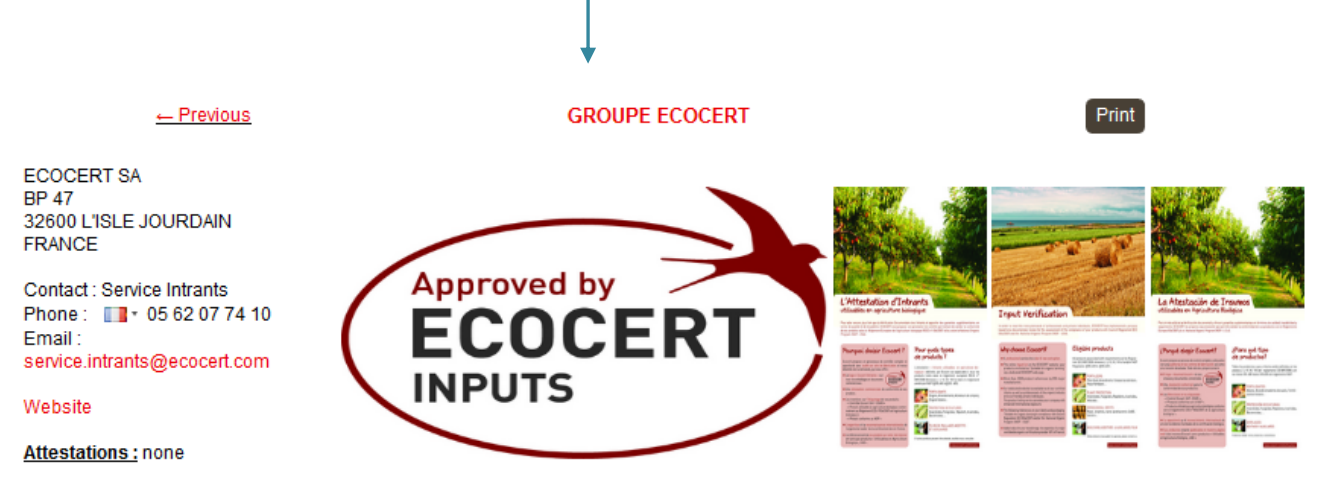

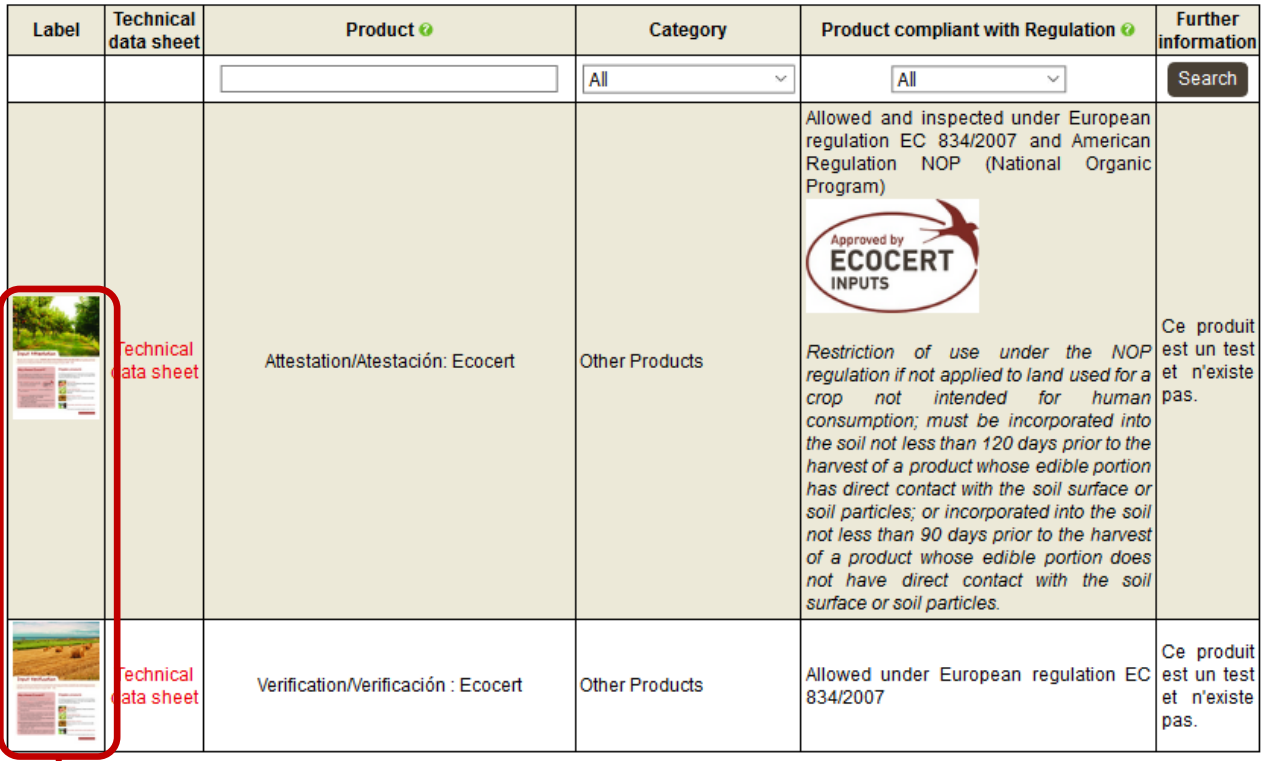

If you choose option « *addition of your labels by Ecocert* »,

**Please provide us the label of each product**

**in image format (.jpeg, .gif, .png, .bmp, .eps…)**